**Exercise/Lesson #4**

# **Scientific Data Analysis Lab course**

**Alexis Pompili - UniBA**

### **Preliminarly, let us visualize the distribution that we are going to interpolate:**

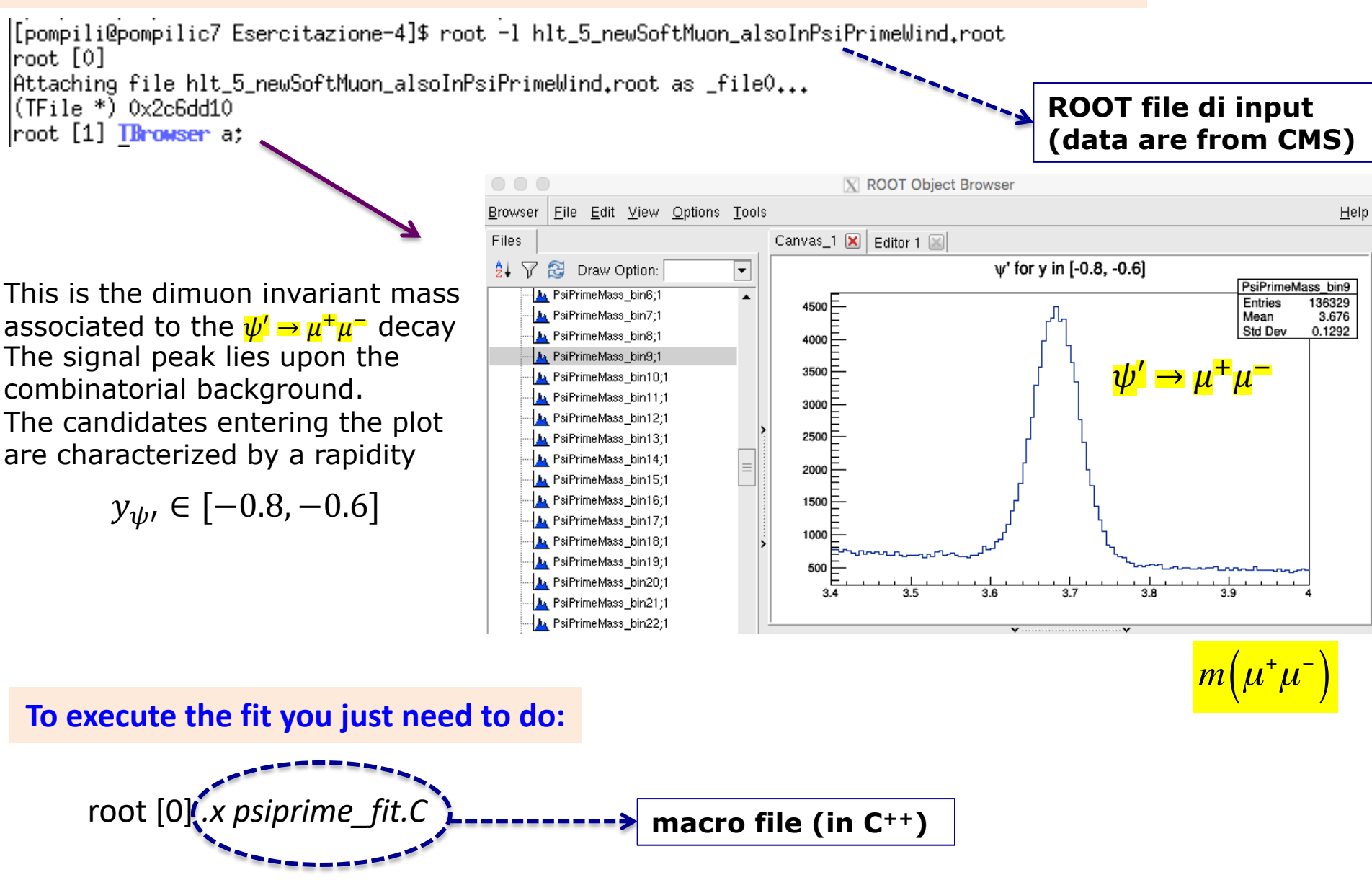

#### **Let us analize the macro :**

,,,,,,,,,,,,,,,,,,,,,,,,,,,,,,,,,,

In the new version we consider the root file hlt 5 newSoftMuon alsoInPsiPrimeWind.root

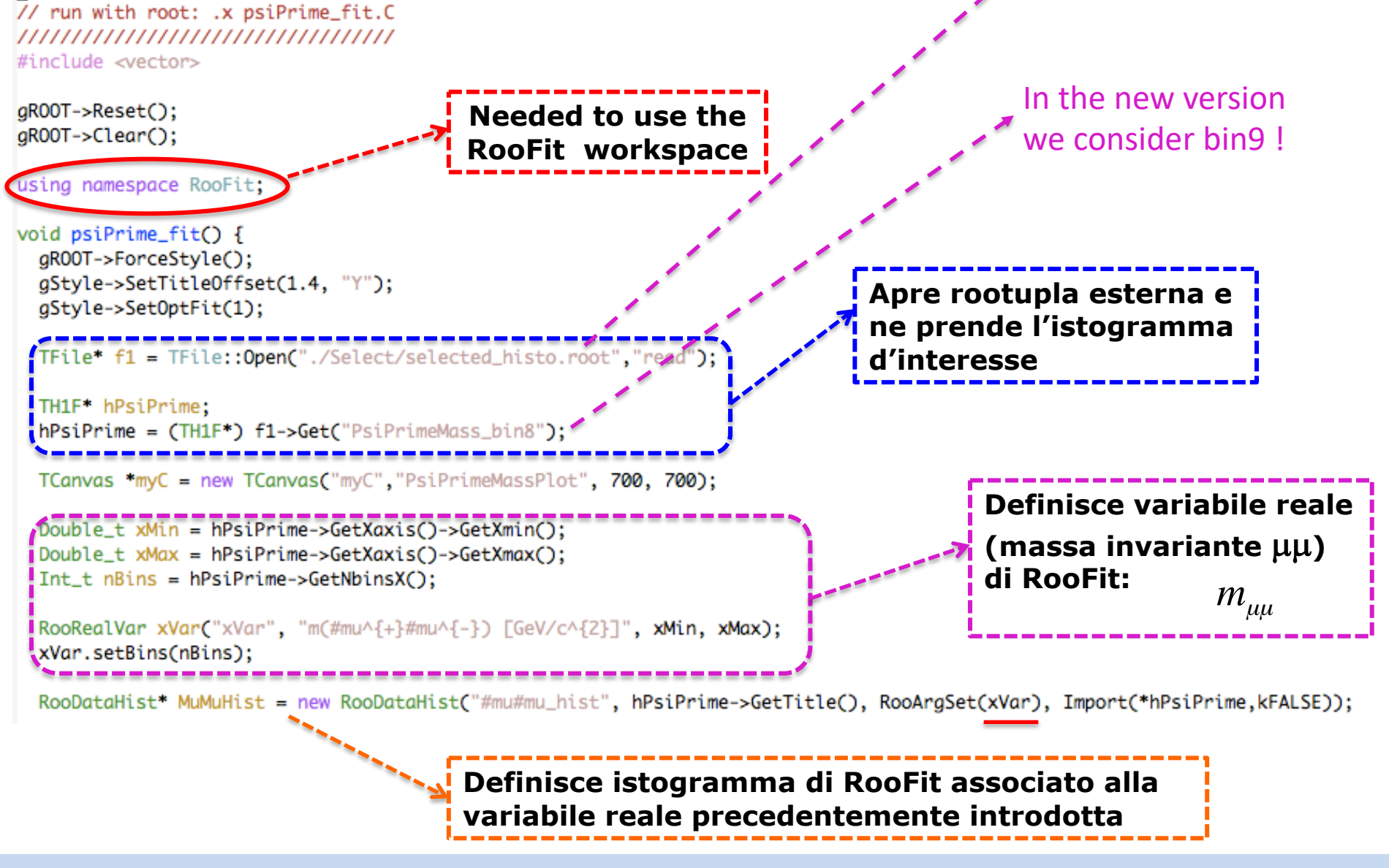

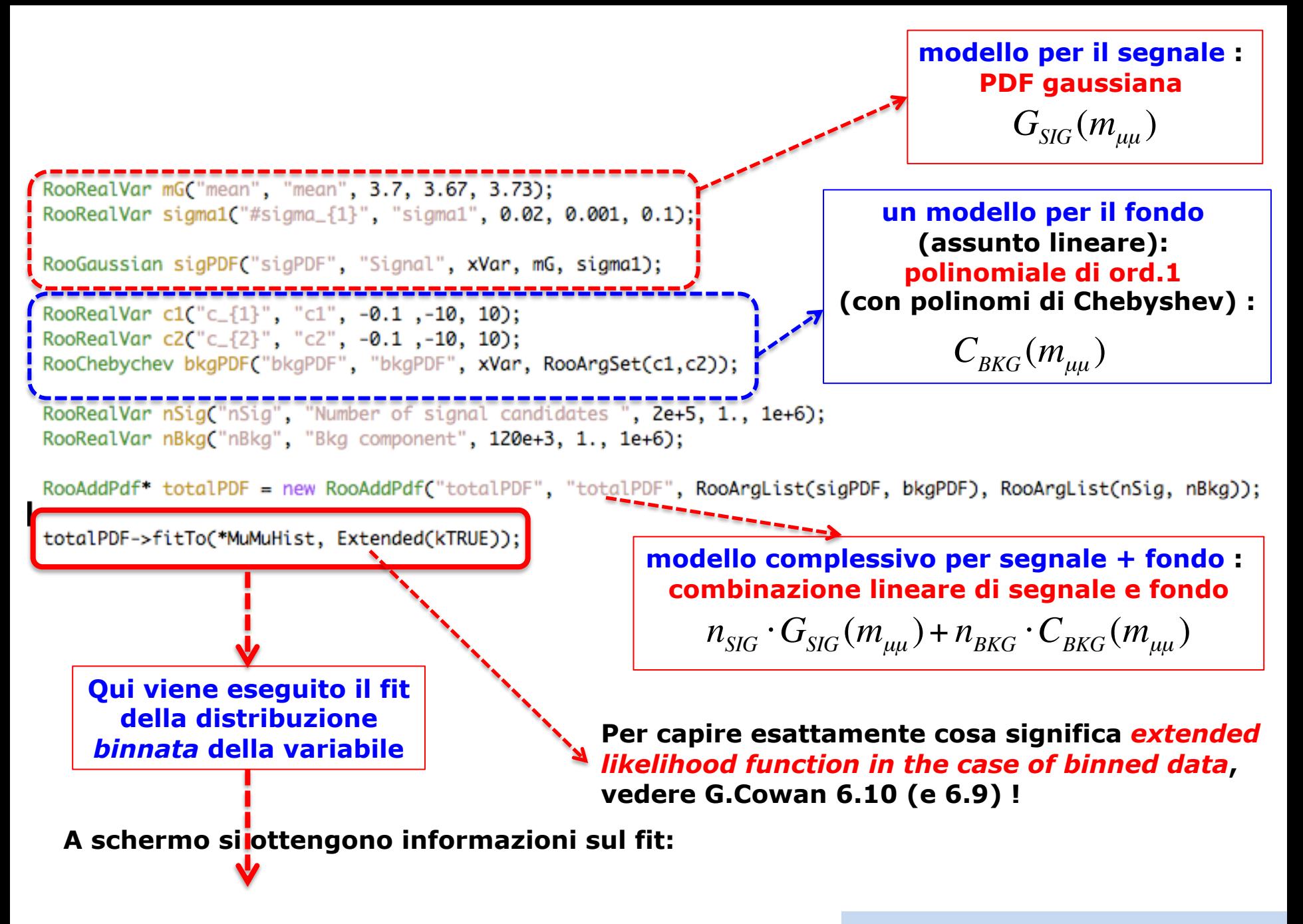

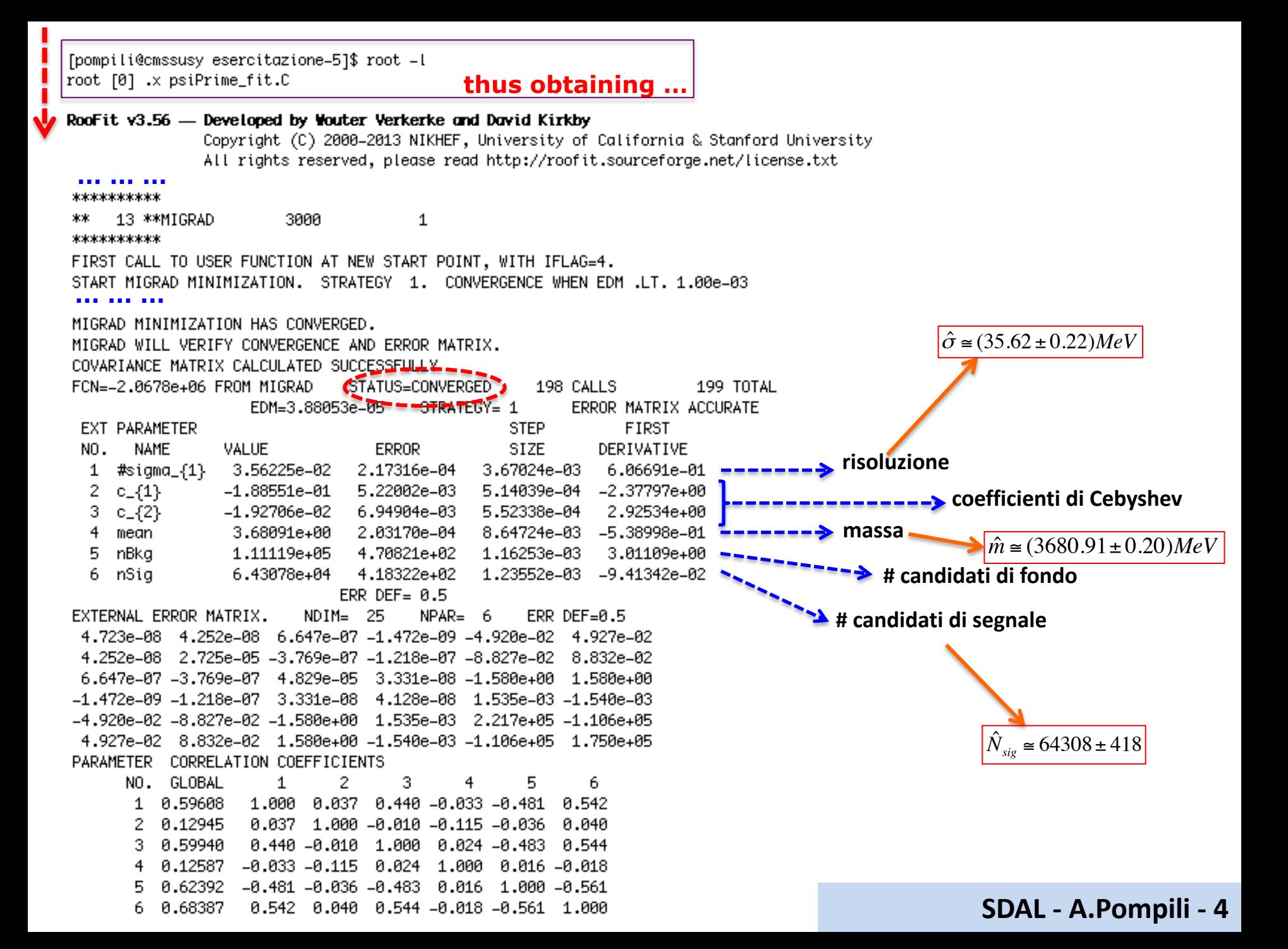

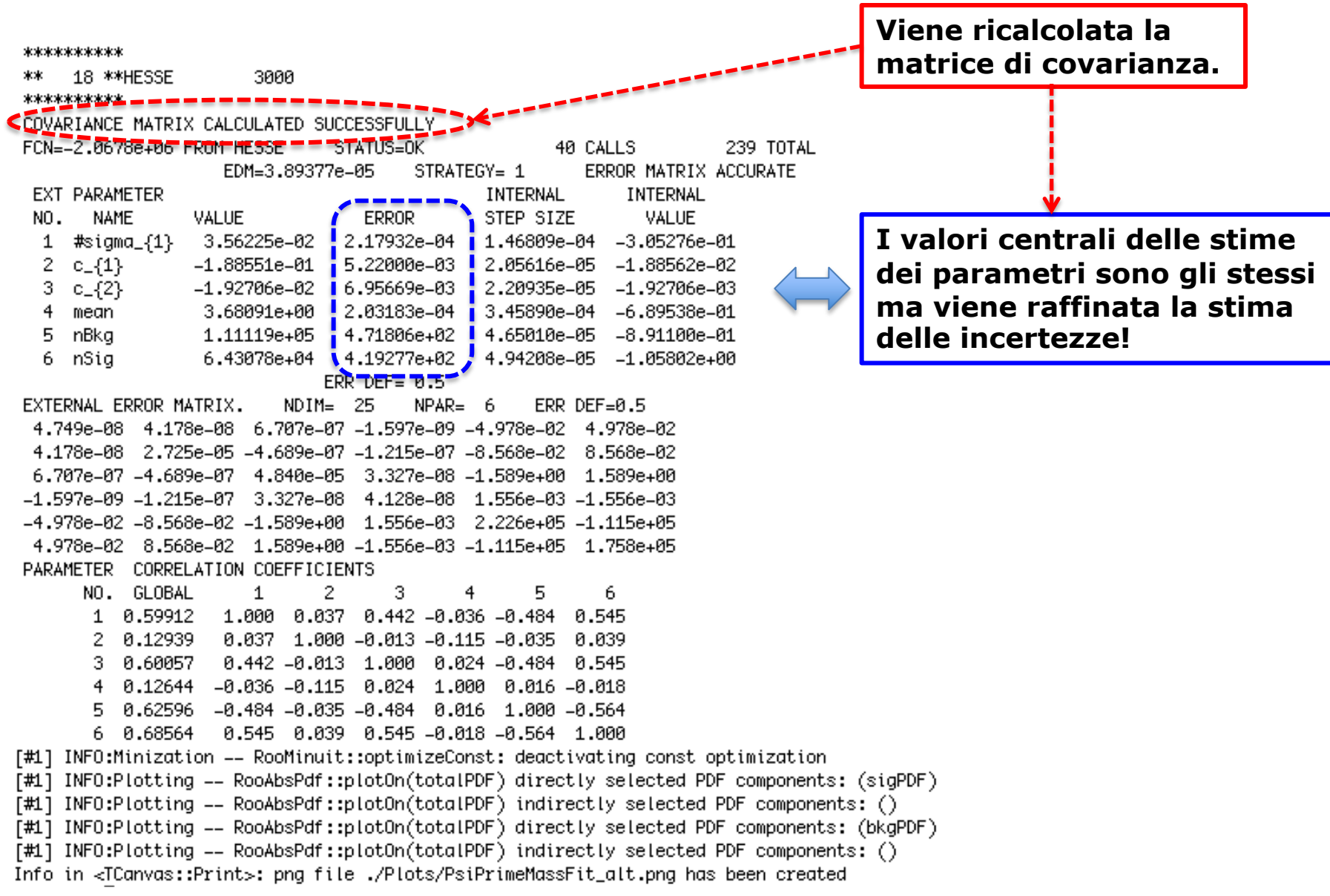

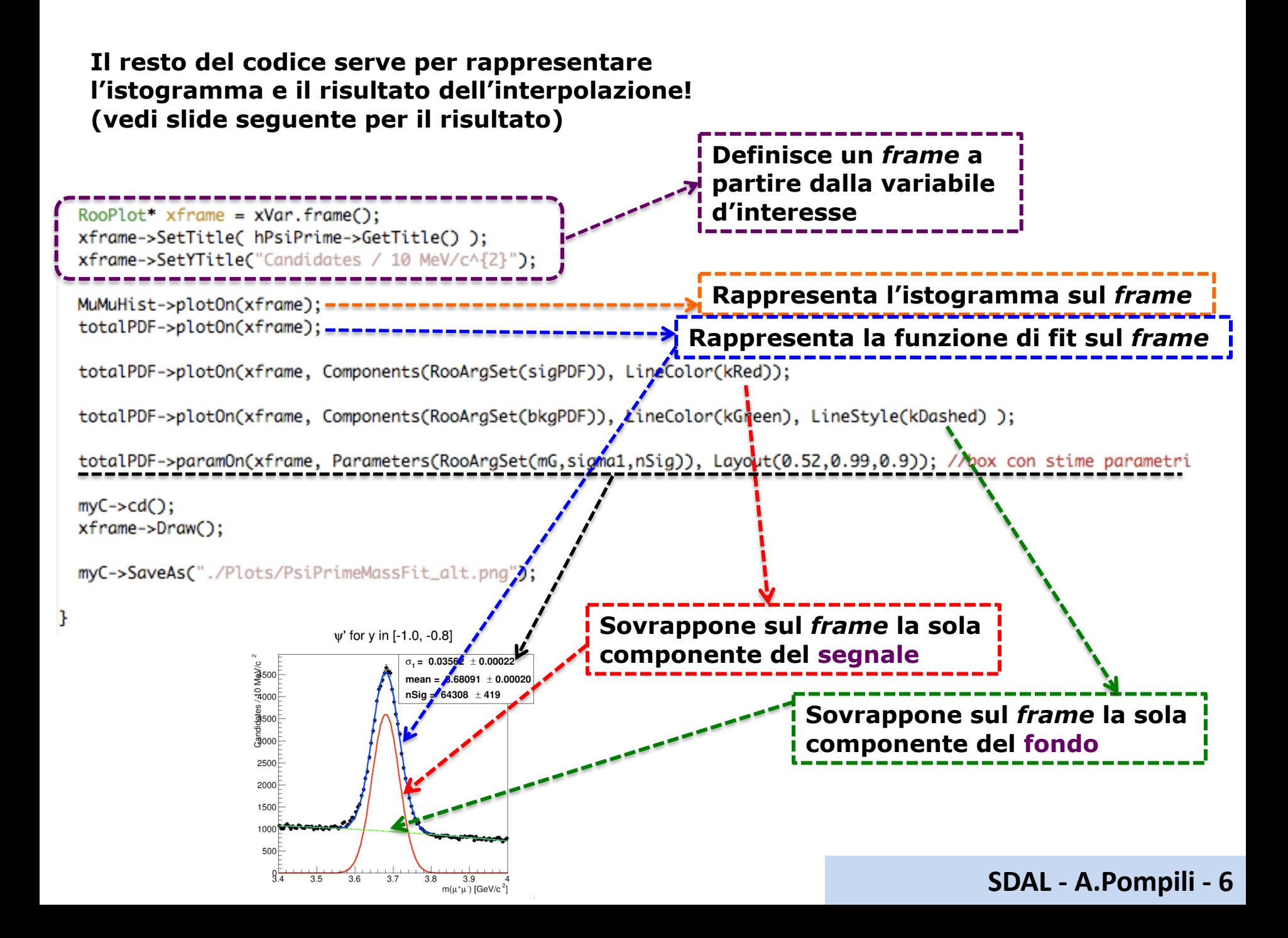

**Finally, we get the plot:**

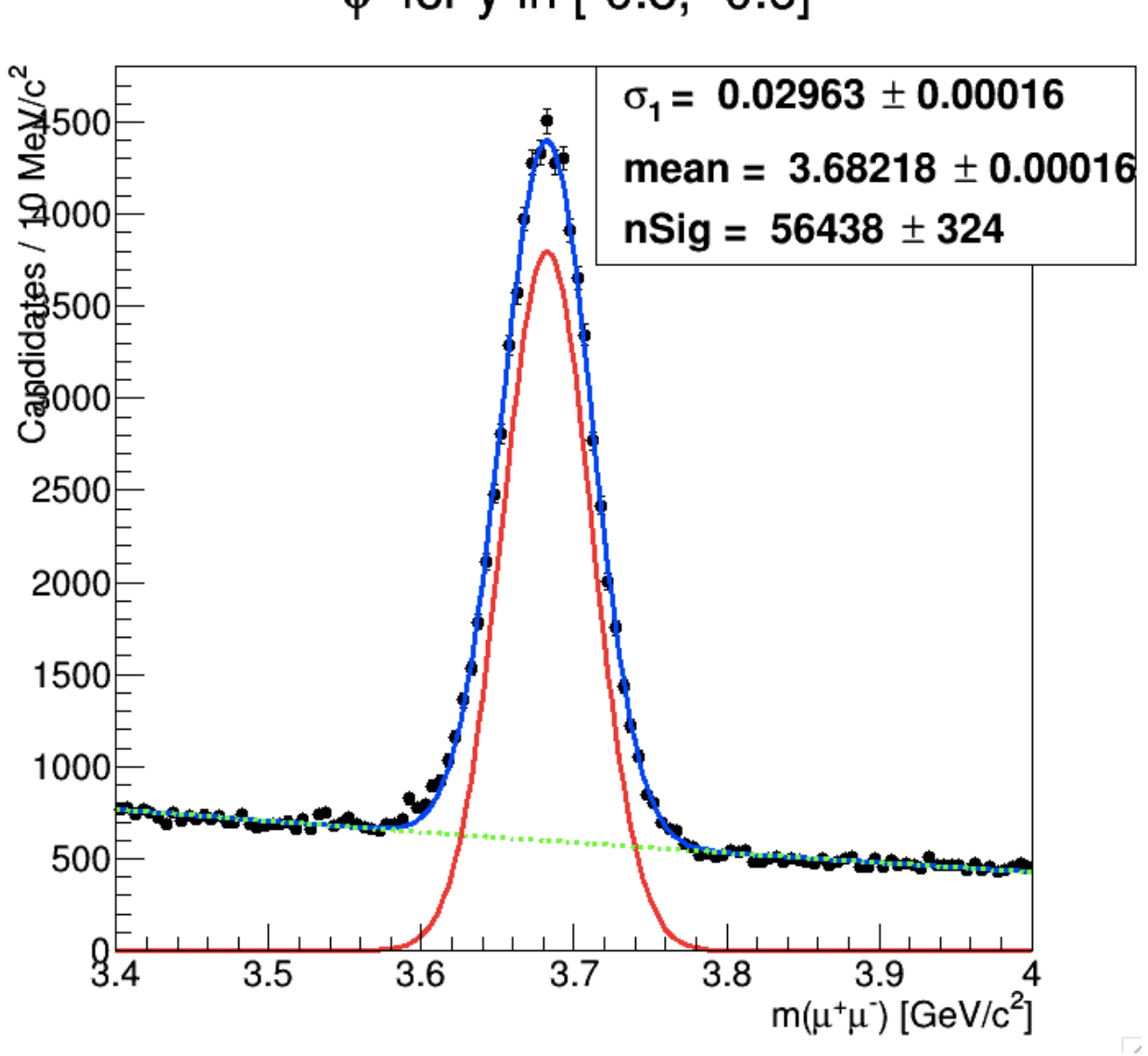

 $\psi'$  for y in [-0.8, -0.6]

**Another plot with a fit in the adjacent rapidity bin:**

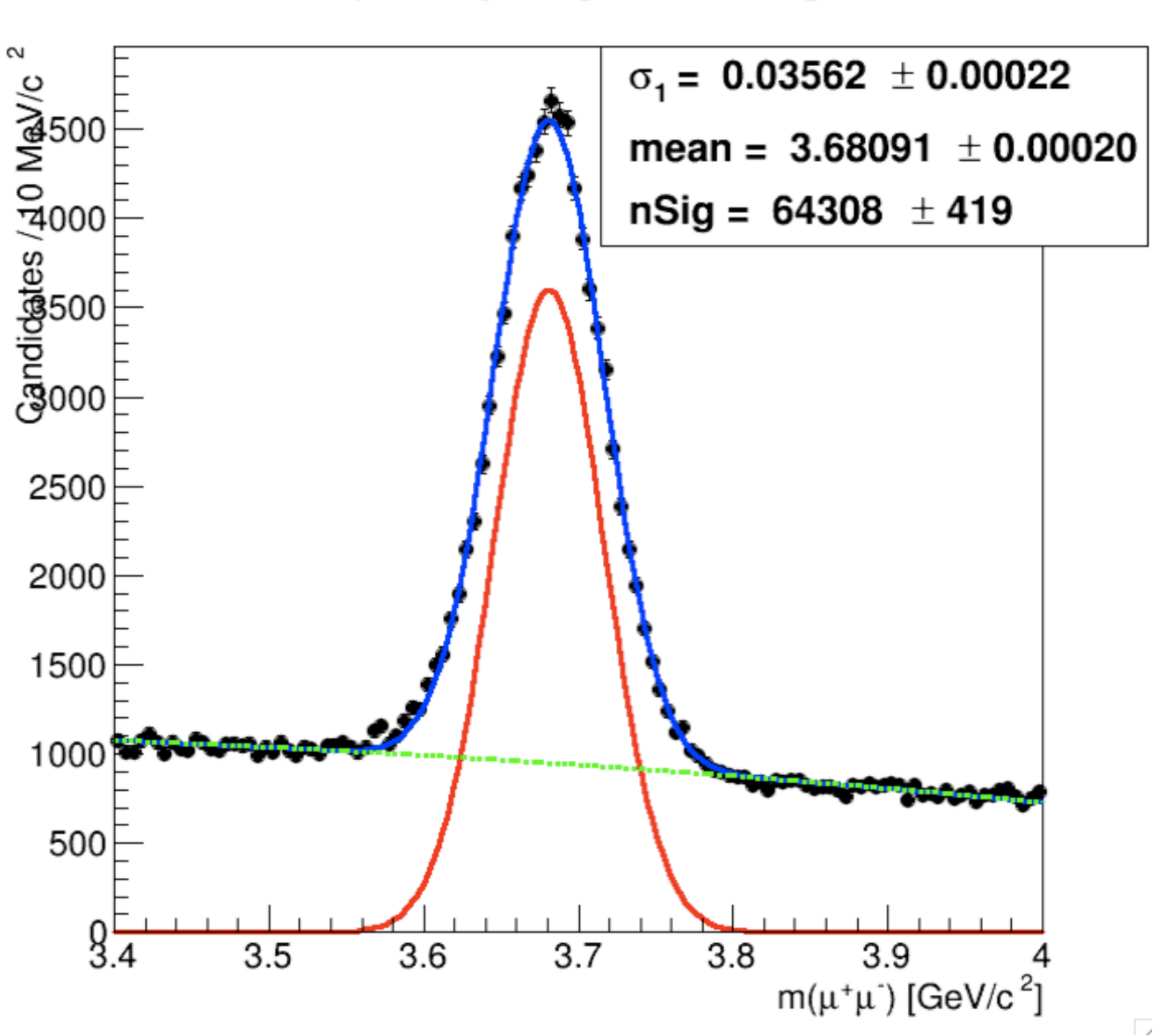

 $\psi'$  for y in [-1.0, -0.8]